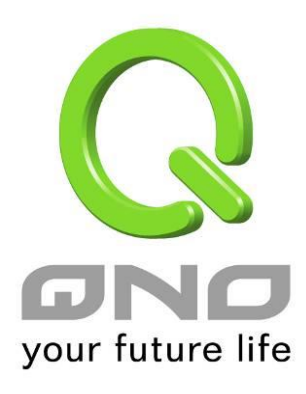

## **SNMP**

繁體中文使用手冊

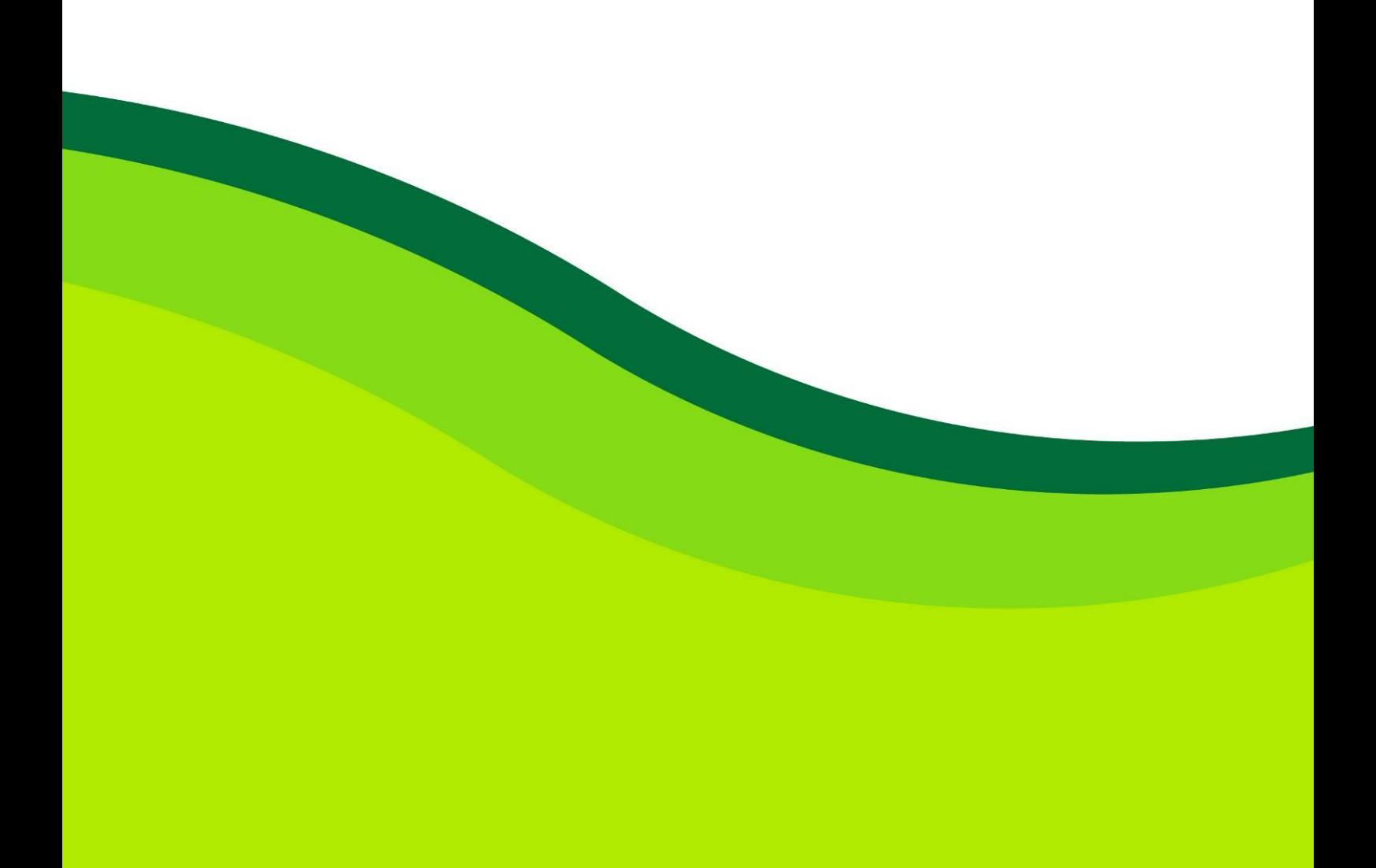

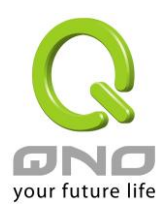

## 13.4 網路管理設定(SNMP)

SNMP 為 Simple Network Management Protocol 的縮寫, 指網路管理通訊協定。此為網際網路上使 用的一個管理工具。通過此 SNMP 通訊協定,可以讓已經具備有網路管理的程式(如 SNMP tools-HP Open View)等網管程式做即時管理之通訊使用。VPN 防火牆支援標準 SNMP v1/v2c, 可以搭配標準 SNMP 網路管 理軟體來得知目前 VPN 防火牆上的機器運作情況,以便隨時掌握網路資訊。

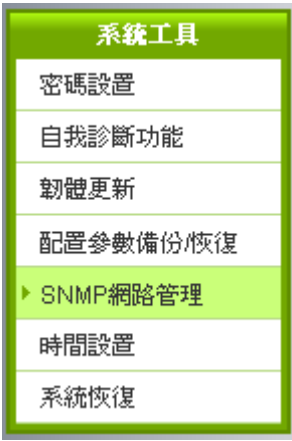

## O SNMP鋼路管理

## ☑ 啟用

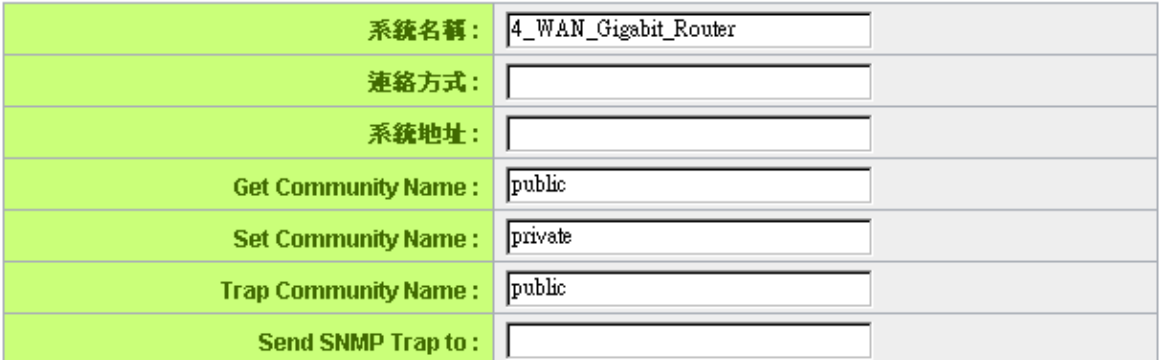

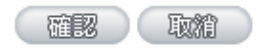

啟用: <sup>將</sup> SNMP 功能開啟或關閉。系統預設為開啟此功能。

系統名稱: <br>設定機器的名稱,如 VPN Firewall。

聯繫方式: 設定機器的管理聯繫人員名稱。

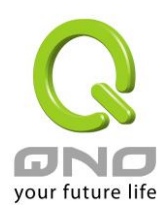

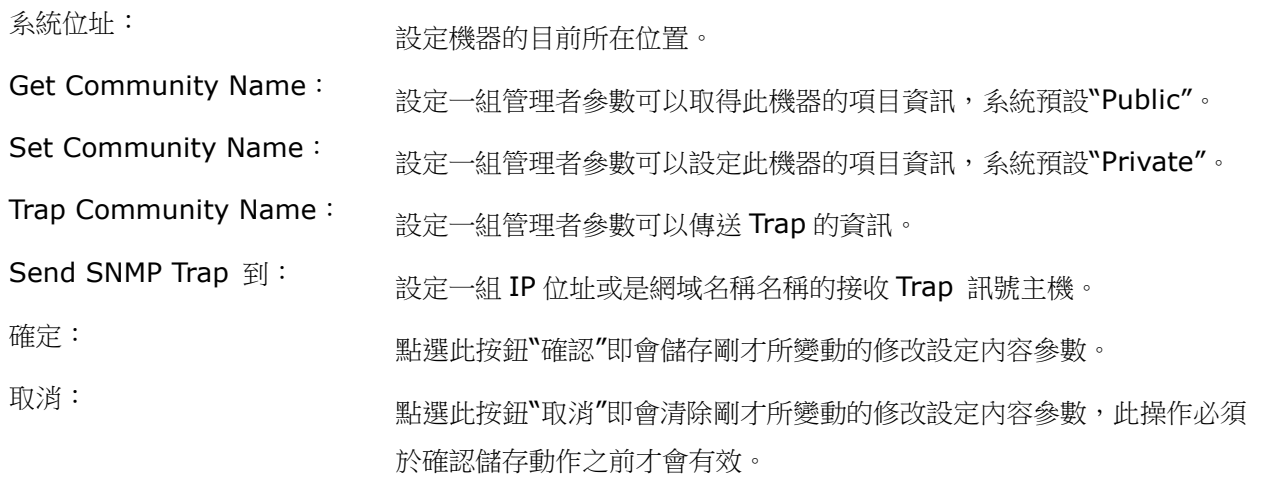